# **FAMILIARIZATION PROGRAMME FOR INDEPENDENT DIRECTORS** OF NPR FINANCE LIMITED

This Familiarization Program ("the Program") for Independent Directors of NPR Finance Limited ("the Company") has been adopted by the Board of Directors pursuant to Clause 49 of the Listing Agreement.

# **Purpose**

The Program aims to provide insights into the Company to enable the Independent Directors to understand its business in depth and contribute significantly to the Company.

## Preamble

The Clause 49(II) (B) (7) of the Listing Agreement (effective from October 1, 2014) with the Stock Exchanges provides that:

- a) The Company shall familiarize the Independent Directors with the Company, their
	- $\triangleright$  Roles
	- $\triangleright$  Rights, responsibilities in the Company
	- $\triangleright$  Nature of the industry in which the Company operates,
	- $\triangleright$  Business model of the Company, etc., through various programmes.

b) The details of such familiarization programmes shall be disclosed on the Company's website and a web link thereto shall be given in the Annual Report.

#### **Familiarisation program for Independent Directors**

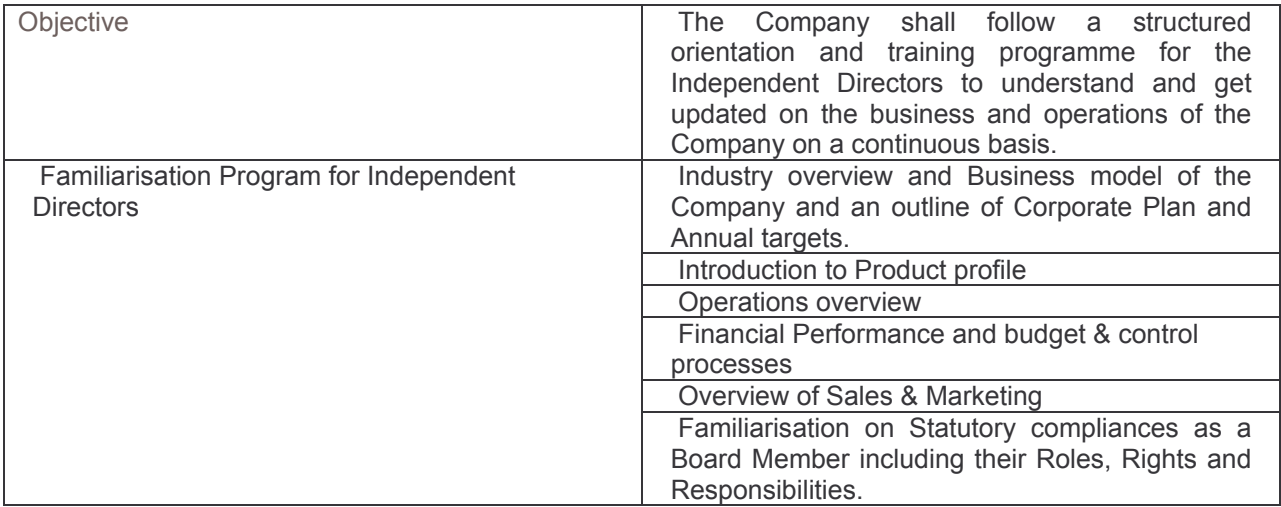

## **Administaration**

The Familiarization Programme for Independent Directors will be administered and monitored by Nomination and Remuneration Committee, which may make revisions as may be required subject to, the approval of the Board of Directors.

# Programme and disclosure

- This Policy shall be uploaded on the Company's website for public information and a web link for the same shall also be provided in the Annual Report of the Company. a)
- Familiarization programme will be conducted on "as needed" basis during the year. b)